## FSIII udvekslingsdatasæt

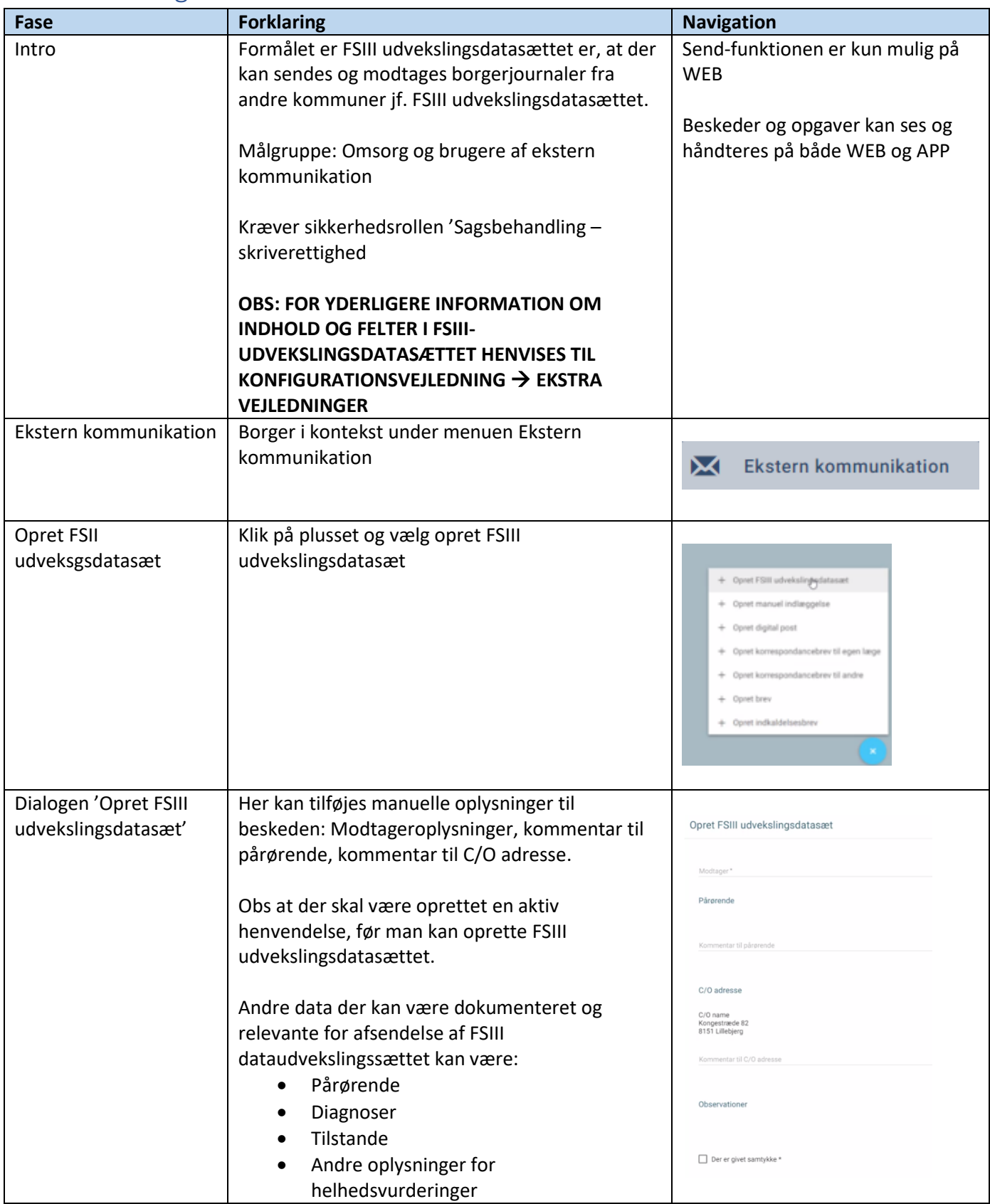

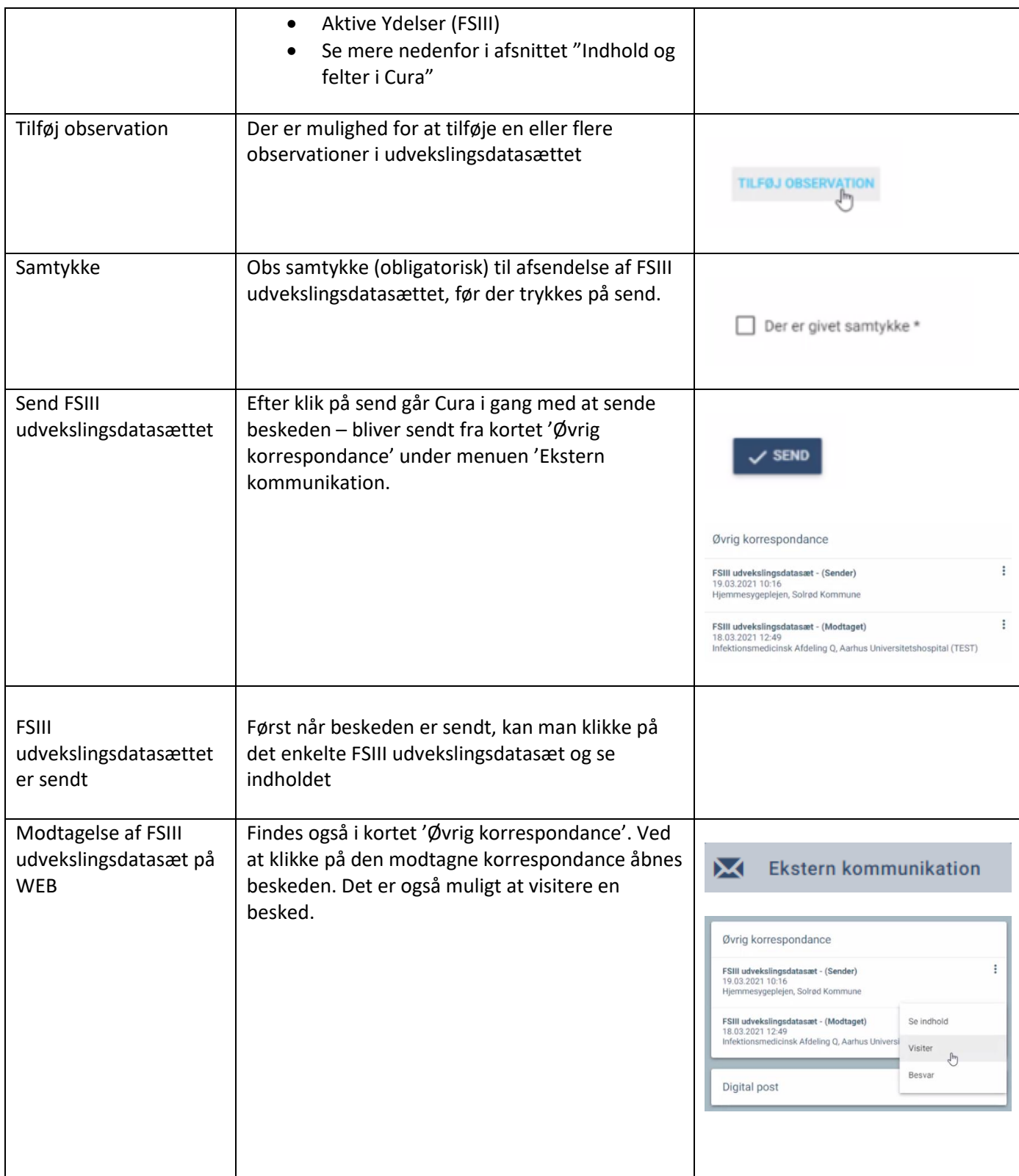

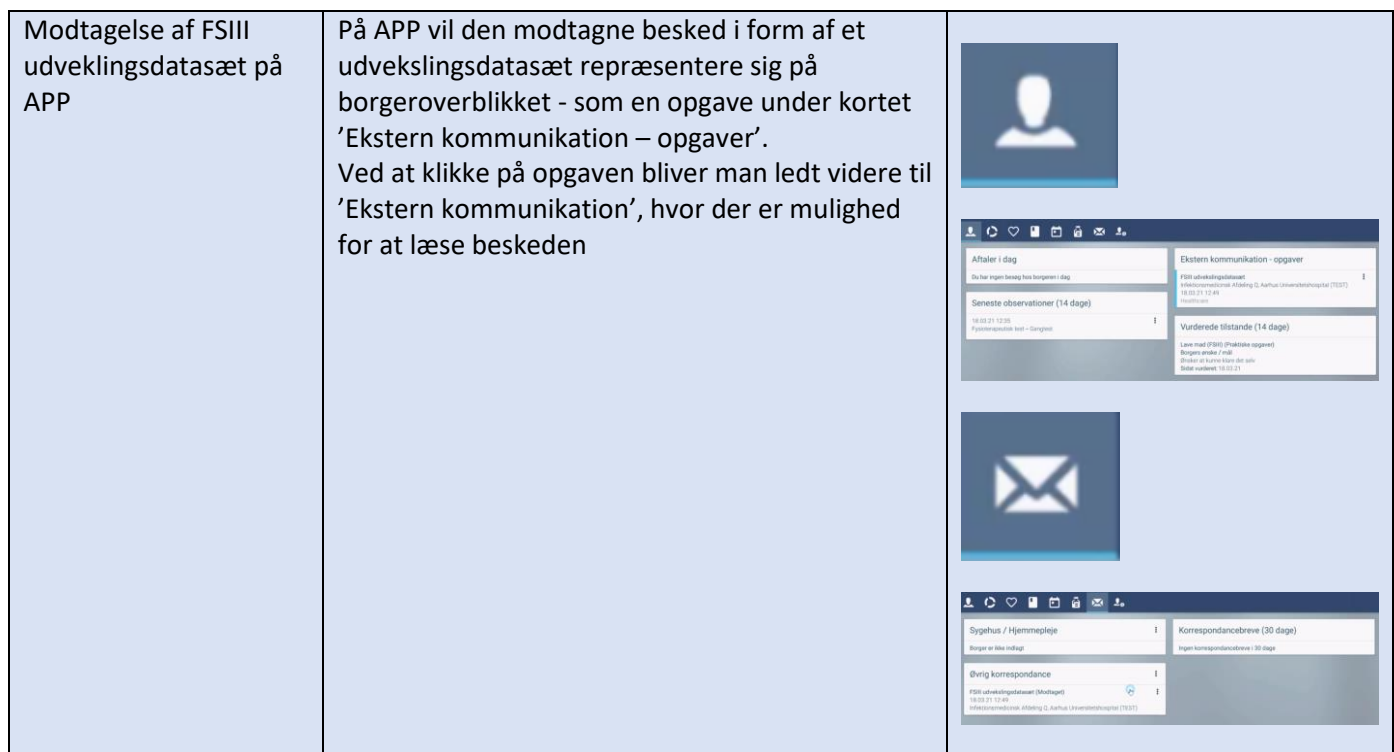

## Ændringslog

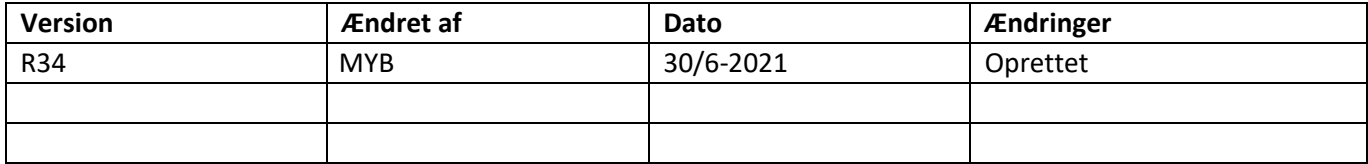